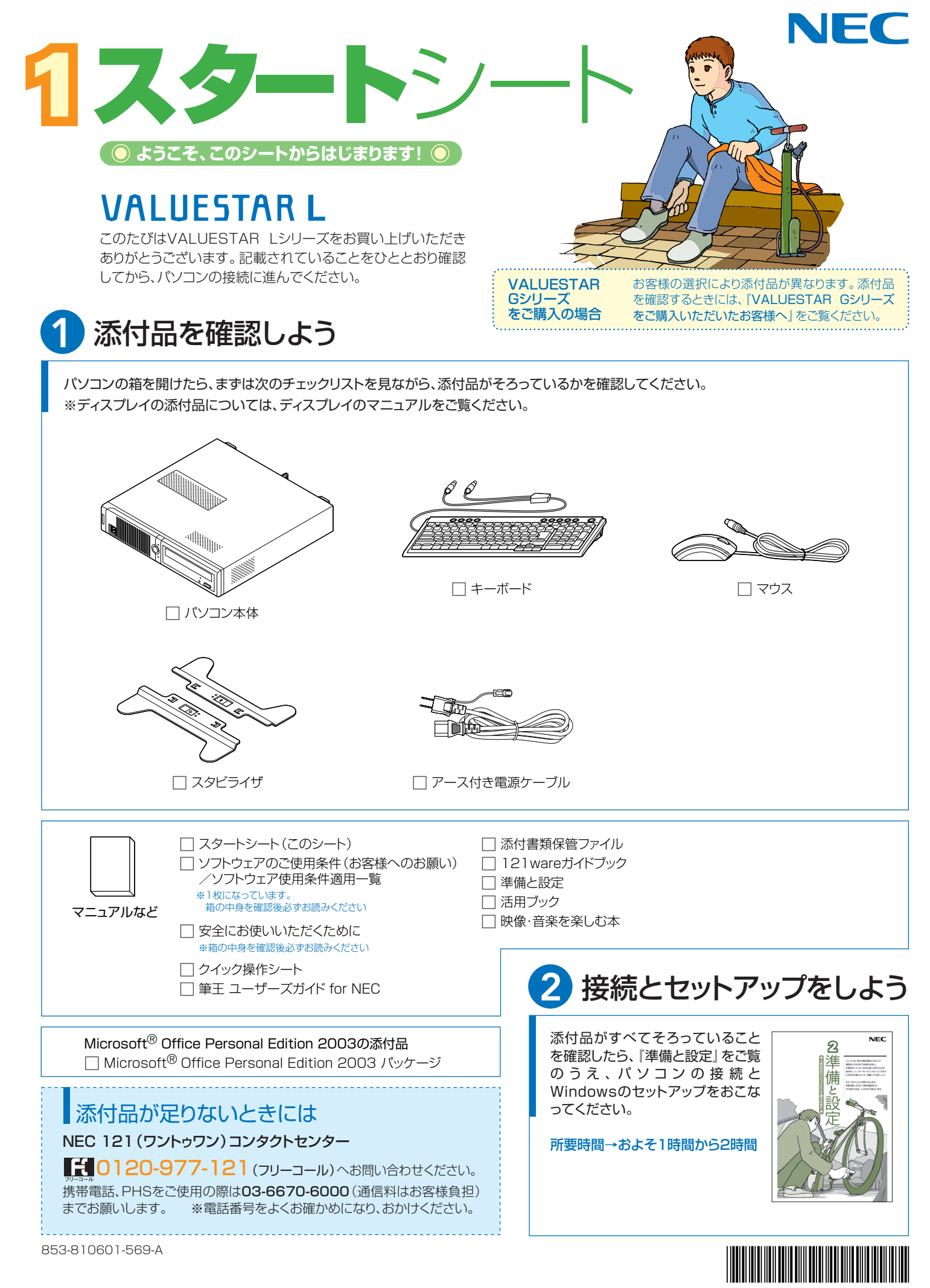

\*810601569A\*

# 添付のマニュアルについて�

VALUESTAR Lシリーズでは、次のマニュアルをご用意しています。 目的に合ったマニュアルをご覧ください。

### VALUESTAR Gシリーズ をご購入の場合�

お客様の選択により、ここで紹介しているマニュアルが添付されて いないことがあります。詳しくは、『VALUESTAR Gシリーズを ご購入いただいたお客様へ』をご覧ください。�

### 1 添付品を確認しよう

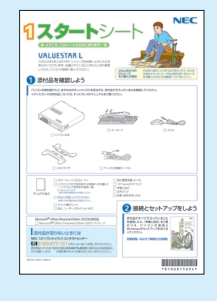

『スタートシート』 まずは添付品の確認 /どれを読めばいい? がわかるマニュアル ガイド�

## 2パソコンを使う 準備をしよう�

**NEC** 2 隆  $\begin{array}{l} (1/2) \# 0, \text{R} \# 0, \text{R} \# 0, \text{R} \# 0, \text{R} \# 1 \\ \text{R} \# 0, \text{V} \# 0, \text{R} \# 0, \text{R} \# 0, \text{R} \# 0, \text{R} \# 0, \text{R} \# 0, \text{R} \# 0, \text{R} \# 0, \text{R} \# 0, \text{R} \# 0, \text{R} \# 0, \text{R} \# 0, \text{R} \# 0, \text{R} \# 0, \text{R} \# 0, \text{$ 備 M-ROZZERALES

『準備と設定』 イラストや画面で確認、 接続やセットアップ/ はじめてのかたには 基本中の基本の操作 /さあはじめようイ ンターネット接続/ パソコンを買い替え たらデータ移行を/ いざというときの再 セットアップ/メモリ 増設でパワーアップ�

#### ■NECのサポート・サービスのご紹介�

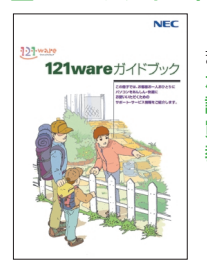

『121wareガイドブック』 まずは、お客様登録を/121サ ポータるを活用しよう/安心の電 話サポート/インターネットで知る! 買う!/基礎から学べるパソコン 教室�

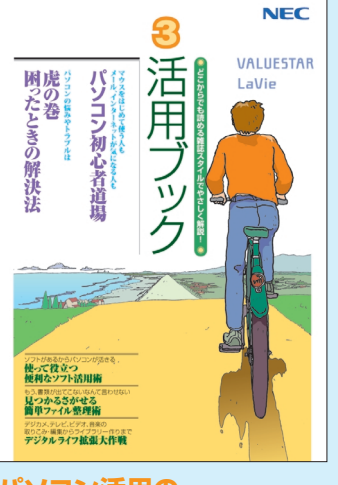

8 目的に合わせてご覧ください

**パソコン活用の� ヒントはこの本で�**

#### 『活用ブック』

マウスやウィンドウの使い方を知る/日本 語入力をマスターしてメールにチャレン ジ/好きなソフトを使ってみよう/あなた に伝授、簡単ファイル整理術/写真や動 画をもっと楽しもう/ポイントを押さえよう、 テレビ番組の録画や再生/意外と簡単!? 映像の編集やDVDへの保存/パソコン を家族みんなで使うには/トラブルが起 きたら、まずは「困ったときの解決法」

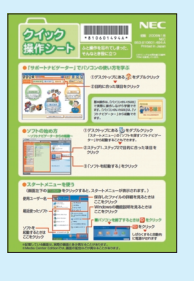

**基本操作を 確認したい ときには** 『クイック� 操作シート』

コツをつかもうソ フトの起動方法/ 押さえておこうウ ィンドウやファイル の操作/意外と便

利な文字の入力/ローマ字つづり一覧表 

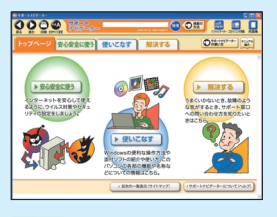

**画面で見るマニュアル** 『サポートナビゲーター』 ウイルスなどの脅威からパソコンを守るな ら「安心安全に使う」/便利な機能や設定 方法、添付ソフトについてなら「使いこなす」 /パソコンのトラブル解決なら「解決する」 /てばやく探すなら検索機能がおすすめ /知らない用語は用語集で確認�

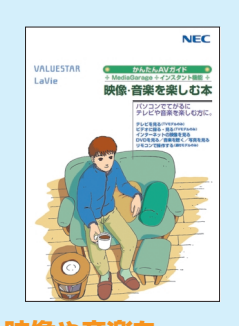

**映像や音楽を� てがるに楽しむなら** 『映像・音楽を楽しむ本』 写真や音楽、DVD視聴をて がるに楽しめる MediaGarage/ネット映像 もおてがるに�

©NEC Corporation, NEC Personal Products,Ltd. 2006<br>日本電気株式会社、NECパーソナルプロダクツ株式会社の許可なく複製、改変などを行うことはできません。<br>Microsoft、Windowsは、米国Microsoft Corporationの米国およびその他の国における登録商標です。<br>その他、記載されている会社名、商品名は各社の商標または登録商標です。

NECバーソナルフロタクツ株式会社<br>〒141-0032 東京都品川区大崎一丁目11-1(ゲートシティ大崎ウエストタワー)

このマニュアルは再生紙(古紙率100%)を使用しています。